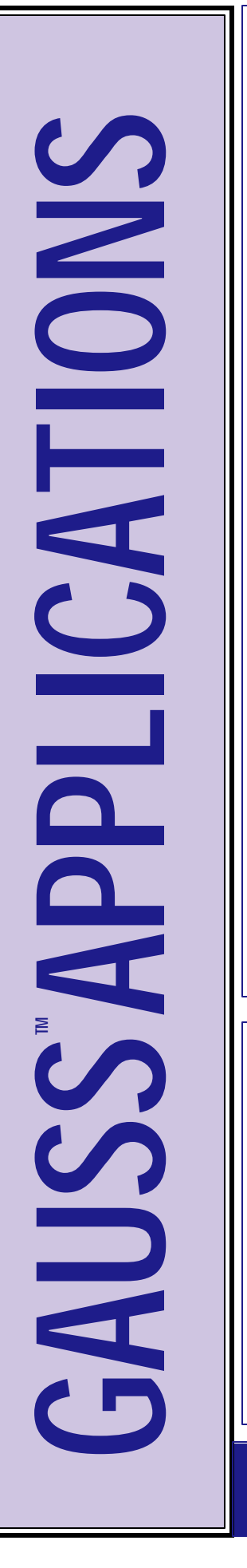

# **Time Series**

#### **Panel Data**

- w Estimate balanced and unbalanced panel data models
- **\* Fixed Effects OLS Estimator**
- $\bullet$  Random effects estimator using GLS
- Constrained OLS estimator

#### **Autoregressive Models**

Compute estimates of the parameters and standard errors for a regression model with autoregressive errors. Can be used for models for which the Cochrane-Orcutt or similar procedures are used. Also computes autocovariances and autocorrelations of the error term.

#### **VARMA & ARIMA Library**

- w Full Information Maximum Likelihood estimation (exact, unconditional) of VARMA, VARMAX, ARIMA, ARIMAX and Error Correction Models
- Impose Linear and Nonlinear **Constraints**
- Unit Root and Cointegration **Tests**
- Multvariate ACF and Indicator Matrices
- Portmanteau Statistics
- $\triangle$  Forecasting: Univariate and
- Multivariate
- $\bullet$  Univariate Simulation

# **Constrained Optimization**

Constrained Optimization (CO) minimizes an arbitrary function with general equality and inequality constraints and bounds on the parameters. Algorithms and step length methods may be modified "on the fly". The default selections let you use CO with a minimum of programming effort. Supply a function and start values and CO does the rest.

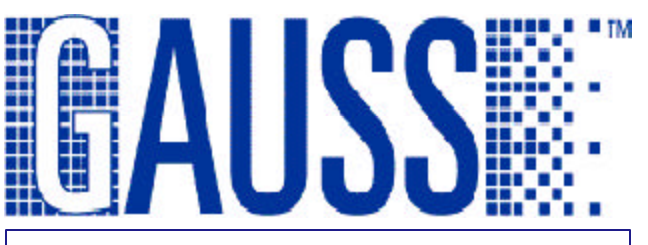

# **FANPAC - Financial Analysis Package**

 FANPAC is a GAUSS package for the analysis of time-series data. It includes univariate and multivariate models: ARIMA, VAR, VARMA, GARCH, EGARCH, FIGARCH, ARMA-GARCH, ARMA-FIGARCH, Diagonal Vech ARMA-GARCH, Diagonal Vech ARMA-FIGARCH, and BEKK.

 For all models, there are in-mean versions, in-CV versions (i.e., independent variables in the conditional variance equations), Normal and t-distributions, QML inference, and Box-Cox transformations. FANPAC comes with a state-of-the-art nonlinear programming module that permits estimation with constraints and ensures invertibility and stationarity of all models.

### **Maximum Likelihood**

Users may write their own likelihood function or use one of the numerous likelihood functions provided in the module. Choose among several optimization methods, including BFGS, Newton-Raphson, BHHH, and others. Several methods for statistical inference are provided, including QML, profile likelihood, bootstrap, and Bayesian. Bootstrap with new random number generators, based on Marsaglia's "Kiss-Monster" algorithm, with a period of 2^3859.

The new maximum likelihood module contains several new procedures that are up to 800% faster than their predecessors.

### **Quantal Response**

Quantal Response provides procedures for estimating models with a qualitative dependent variable. These models are particularly useful for researchers in the social, behavioral, and biomedical sciences, as well as economics, public choice, education, and marketing.

# **APTECH SYSTEMS, INC.**

### **Constrained Maximum Likelihood**

Constrained Maximum Likelihood (CML) performs maximum likelihood estimation with general equality and inequality constraints and bounds on the parameters. Procedures are included for computing correct standard errors for inequality constrained parameters.

CML includes bootstrapping and Bayesian inference with kernel density plots, histograms and surface plot output, and likelihood profile and profile t traces.

#### **Event Count and Duration**

**Regression:** CML also includes CMLCount by Gary King - a module for estimating a variety of limited dependent variables, including

### **Optimization**

OPTMUM optimizes functions. It has many features, including a wide selection of descent algorithms, steplength methods, and "on-the-fly" algorithm switching.

Default selections let you use OPTMUM with a minimum of programming effort. All you provide is the function to be optimized and start values. OPTMUM does the rest.

### **Linear Regression**

The Linear Regression module is a set of procedures for estimating single equations or a simultaneous system of equations. The module allows constraints on coefficients, and heteroskedastic consistent standard errors. It includes two-stage least squares, three-stage least squares, and seemingly unrelated regression procedures.

# **Descriptive Statistics**

The procedures in DSTAT provides basic statistics for the variables in GAUSS data sets. These statistics describe the numerical characteristics of random variables and provides information for further analysis.

### bootstrapping and Bayesian options. **Loglinear Analysis**

The Loglinear Analysis module contains procedures for the analysis of categorical data using loglinear analysis.

### **NonLinear Equations**

The Nonlinear Equations module solves systems of nonlinear equations where there are as many equations as unknowns. The current version utilizes new GAUSS functions, significantly increasing accuracy and computational speed.

**Econometrics:** Quantal Response, Linear Regression, Time Series, Constrained Maximum Likelihood, Maximum Likelihod, FANPAC, Descriptive Statistics, Constrained Optimization, Optimization

**Finance:** Linear Regression, Time Series, FANPAC, Descriptive Statistics, Linear Programming, Constrained Optimization, Optimization Statistics, Constrained Maximum Likelihood, Maximum Likelihood, Constrained Optimization, Optimization, Descriptive Statistics

**Engineering/Physics:** CurveFit, Nonlinear Equations, Constrained Optimization, **Optimization** 

**Social Sciences:** Quantal Response, Descriptive Statistics, Loglinear Analysis, Constrained Maximum Likelihood, Maximum Likelihood

### **Contact Us: APTECH SYSTEMS, INC. 23804 SE Kent-Kangley Road Maple Valley, WA 98038 USA Phone: (425) 432-7855 FAX: (425) 432-7832 Email: info@Aptech.com URL: www.Aptech.com**

## **Linear Programming MT**

The Linear Programming MT module is designed to solve small and large scale linear programming problems.

- $\bullet$  Sparse constraint matrix
- $\triangle$  Thread-safe Execution
- $\bullet$  Solve minimization or maximization problems
- Can return multiple optimal solutions if they exist
- Upper and lower finite bounds can be provided for variables and constraints
- $\triangle$  Returns primal and dual solutions
- Retrieve basis variables, dual variables, and solution quality
- Constraint types  $(\geq, \leq, =)$
- Choose tolerances
- $\bullet$  Define pivoting rules
- $\triangle$  Problems with 2000-3000 constraints and more than 6000 variables have been tested on ordinary PCs
- Can generate an iterations log and/ or final report, if requested

### **CurveFit**

CurveFit applies the Levenberg-Marquardt descent method to the least squares fitting of a nonlinear function or set of nonlinear functions. It includes likelihood profile and profile t traces, and bootstrapped estimation with histogram and surface plot output.

2002-6